## Массовые задачи

Массовые задачи – задачи, которые возможно назначить на несколько устройств сразу:

- Блокировка устройства
- Смена PIN-кода администратора
- Обновление устройства

Массовые задачи назначаются на выбранные устройства и будут выполняться по мере подключения устройств к Агентам Indeed Certificate Manager. Для создания массовой задачи перейдите на вкладку [Устройства,](https://guides.indeed-company.ru/pages/viewpage.action?pageId=80314787) выберите требуемые устройства и нажмите Создать задачи.

## Поиск устройства

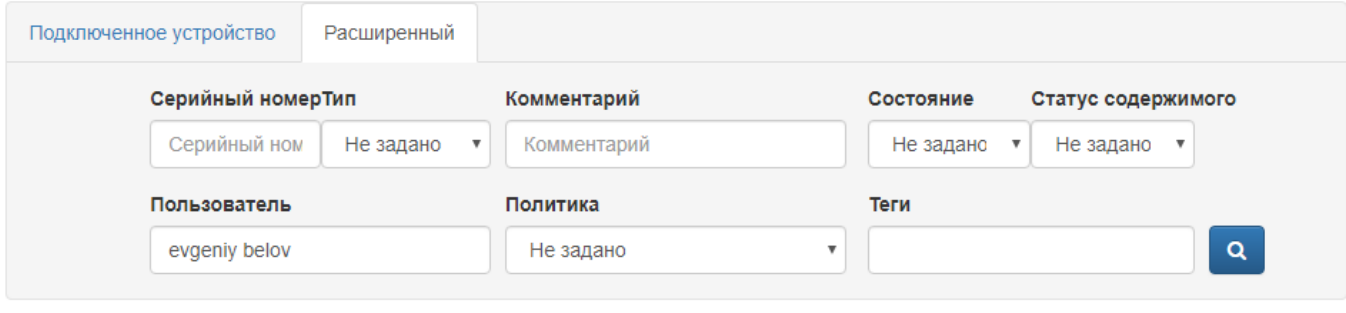

• Добавить устройство • Выпустить устройство • Выпустить АігКеу • Изменить теги • Создать задачи О Импортировать устройства

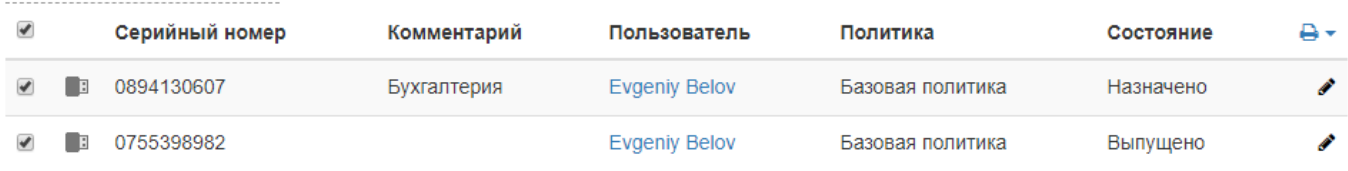

## Выберите задачу, укажите набор параметров уникальный для каждой задачи и нажмите Создать.

• Добавить устройство • Выпустить устройство • Выпустить АігКеу • Изменить теги • Создать задачи О Импортировать устройства

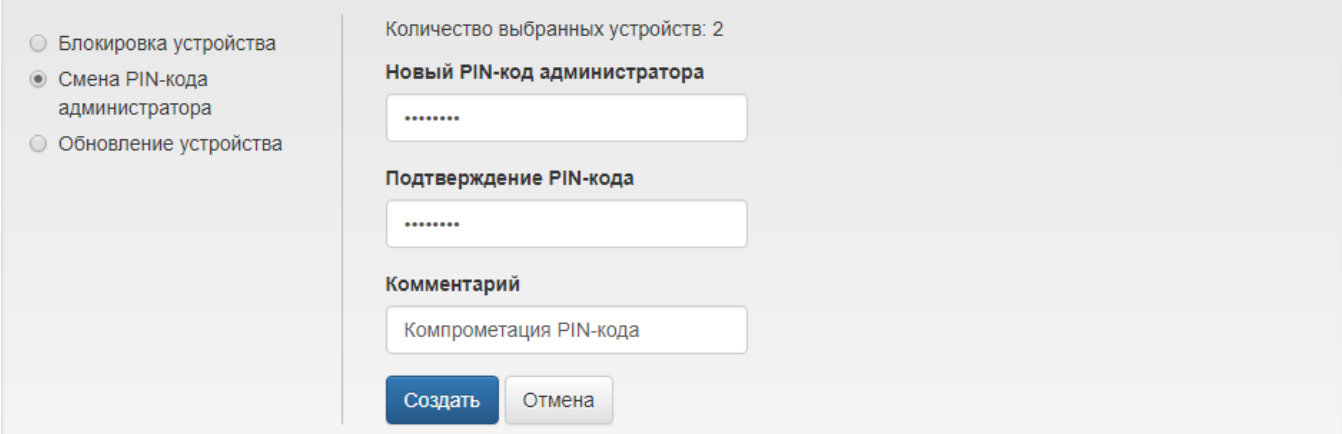

Задачи появятся в карточках устройств, а в разделе [Журнал](https://guides.indeed-company.ru/pages/viewpage.action?pageId=80314736) будут фиксироваться события о результатах выполнения задач на каждом агенте.